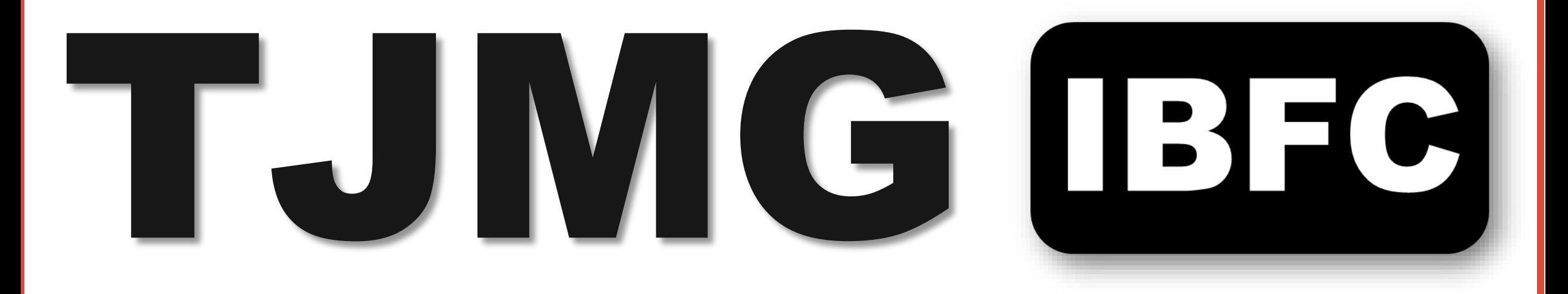

# Correio eletrônico

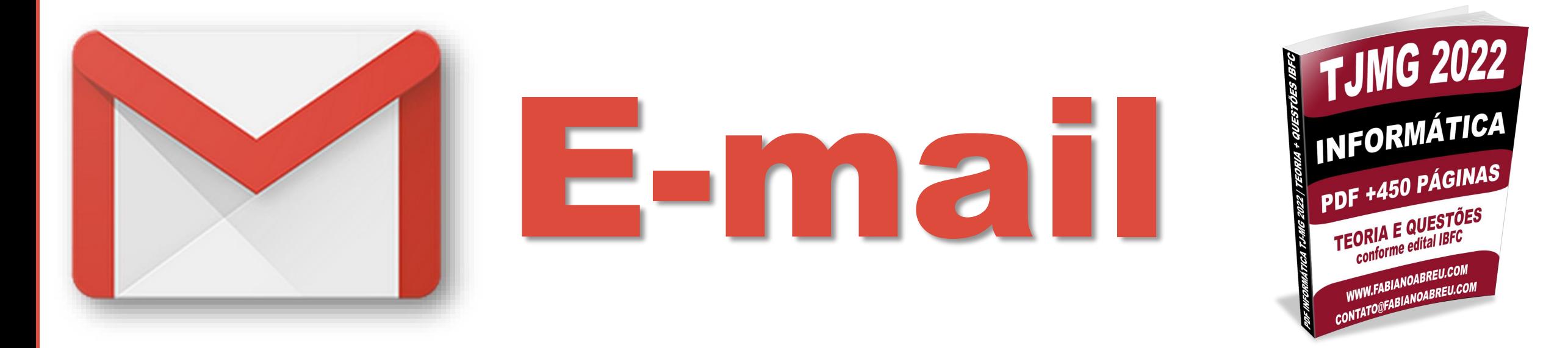

### fabianoabreu.co

# **7. Correio eletrônico (E-mail) e agenda:**

- **identificação** de nomes e endereços de correio eletrônico; **remetente, destinatários, cópias e cópias ocultas;**
- **Webmail**; receber e enviar mensagens; incluir, remover e salvar arquivos anexos; formatação; pesquisar e classificar mensagens; regras e filtros de mensagens; organização em pastas, lixeira e arquivamento; gerenciar contatos, listas, agenda/calendário e tarefas; tratamento de lixo eletrônico (**spam**), reconhecimento de prováveis golpes, fraudes e boatos.

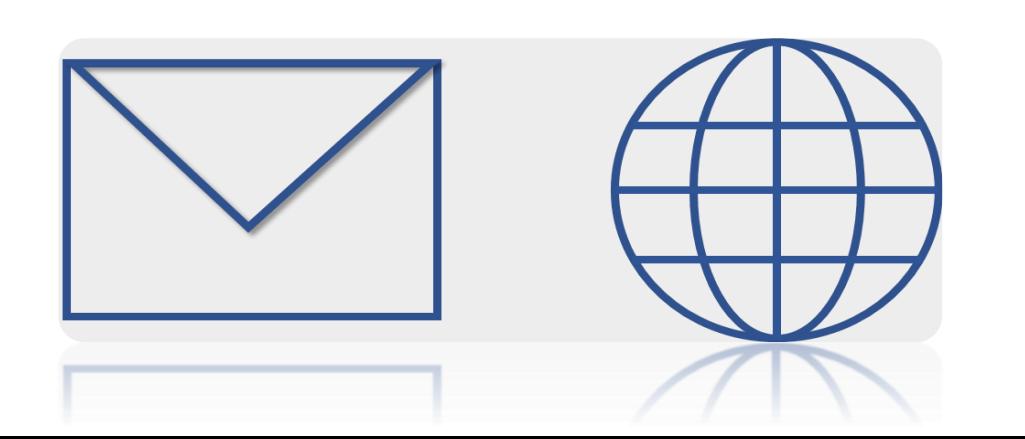

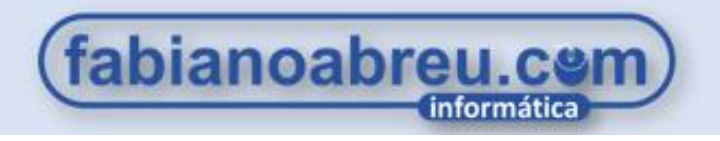

# 11 dicas de e-mail

- **1. Formato válido:** usuario**@**provedor / meu\_email**@**mail.com
- **2. Campos obrigatórios:** remetente e apenas + um (**Para, Cc, ou Cco**)
- **3. Campos facultativos:** anexo, assunto e conteúdo da mensagem.
- **4. Encaminhar: vai** o anexo (Usuário pode intervir na edição)
- **5. Responder: não vai** o anexo (Usuário pode intervir na edição)
- **6. Modo texto simples:** só anexar (não aceita imagem no corpo da msg)
- **7. CANCELAR O ENVIO.** alguns seg. cancelar ou desfazer o envio.
- **8. Baixar e-mail:** POP
- **9. Acessar:** IMAP
- **10. Enviar:** SMTP
- **11. Cco**: **não enxerga** um ao outro!

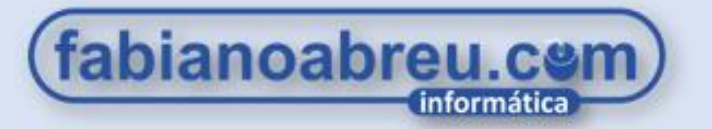

#### instagram.com/professor\_fabianoabreu/ [ල]

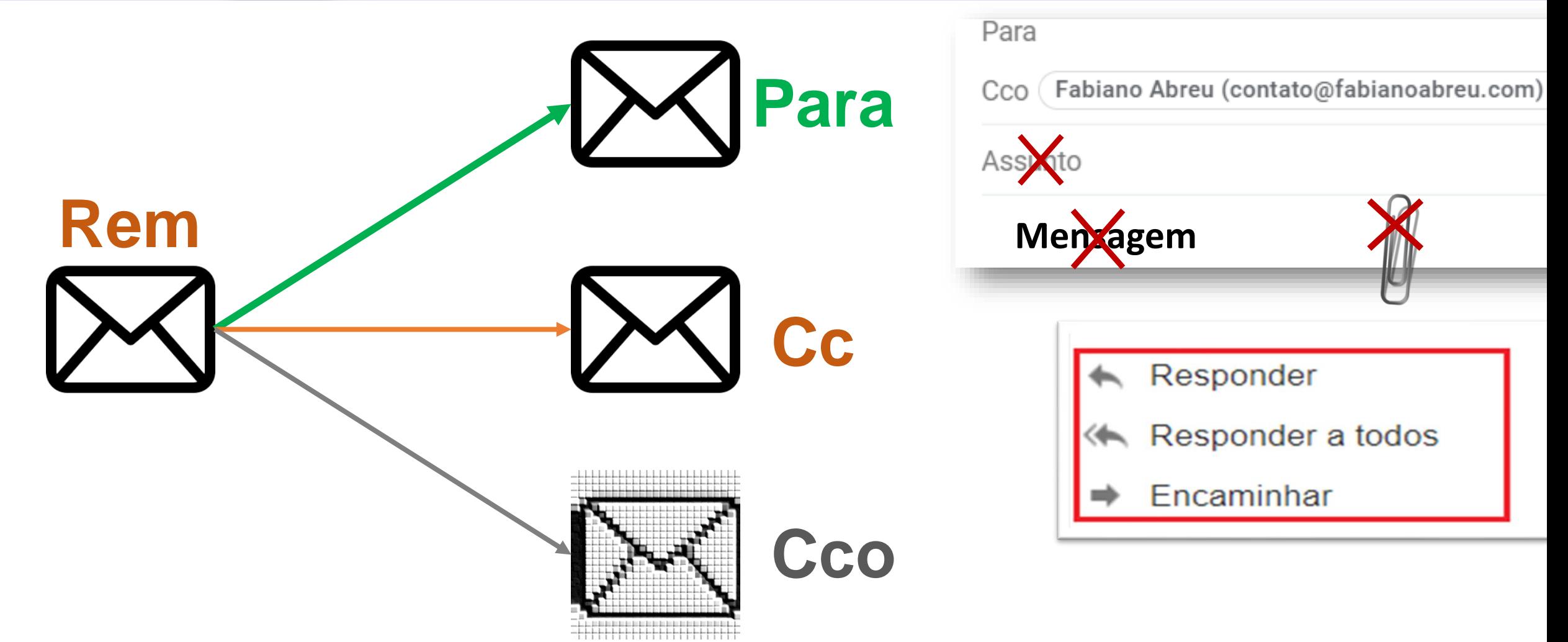

**Pode enviar para qualquer campo, mesmo que de forma isolada**

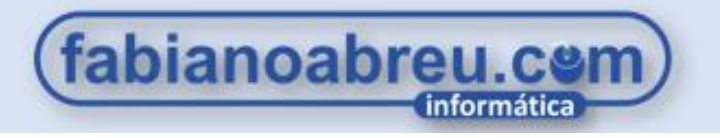

#### instagram.com/professor\_fabianoabreu/  $\lbrack \odot \rbrack$

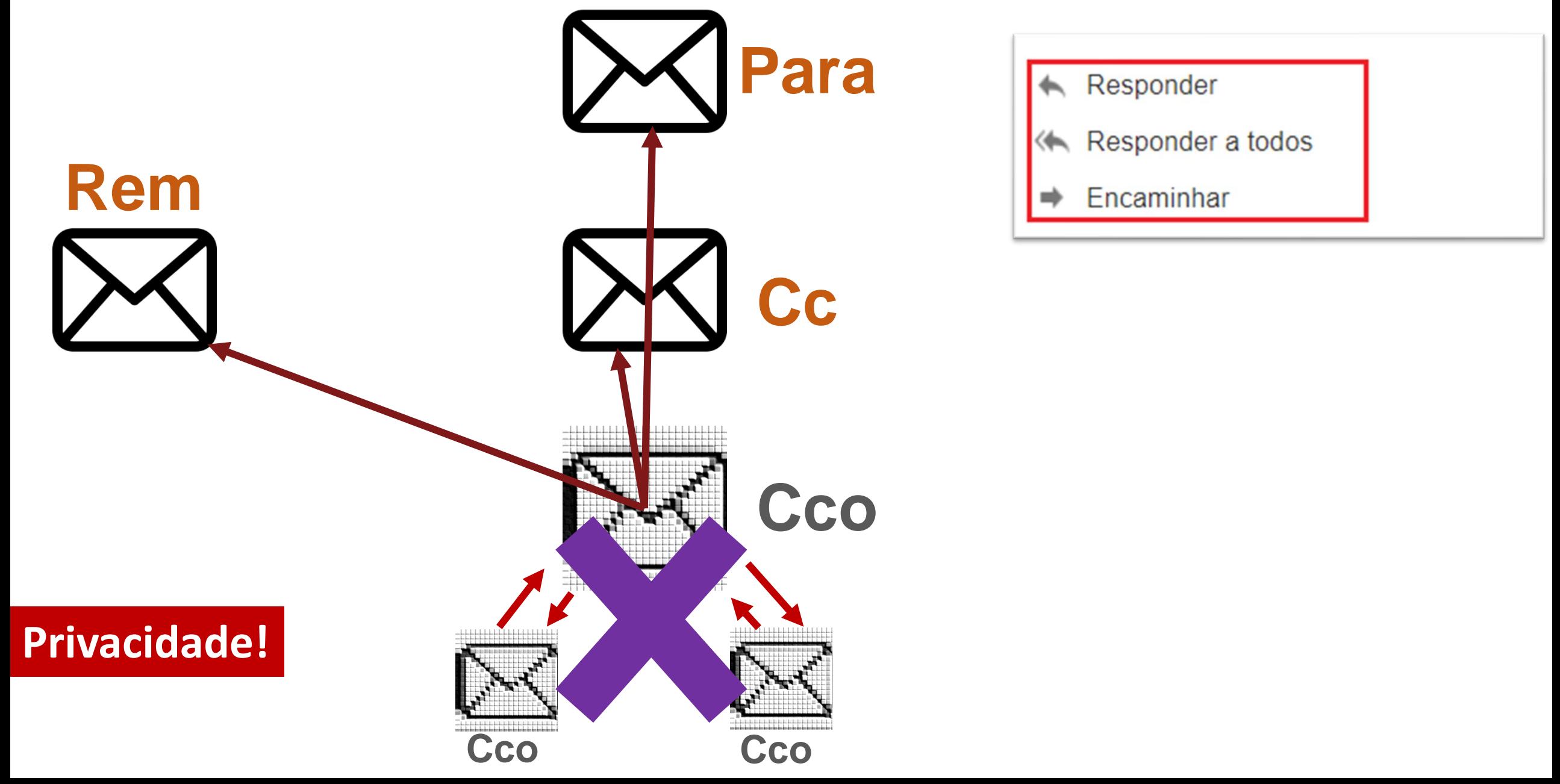

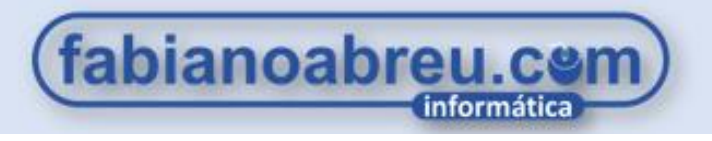

### **POP: PEGA O PACOTE**

POP conecta-se ao servidor e **baixa as mensagens** para o computador.

### **SMTP: SUA MALA TÁ NA PORTA**

Protocolo para **envio de e-mail.**

### **IMAP: INTERNET MANTÉM ACESSO AO PACOTE**

**Acessa as mensagens** de <sup>e</sup>-mail no servidor sem <sup>a</sup> necessidade de baixá-las para <sup>a</sup> máquina.

#### **WORLD WIDE WEB (PDF Correio Eletrônico p.08)**

A World Wide Web (**WWW)** pode ser traduzida de forma mais coloquial como "**rede de alcance mundial**", sendo também conhecida como **Web.** Trata-se de um sistema de **hipermídias (**conjunto de várias mídias em base computacional numa plataforma que possibilite comunicação**)** disponíveis para acesso através de um navegador.

Na definição de Vicente Gosciola, especialista no assunto, hipermídia é "o conjunto de meios que permite acesso simultâneo a **textos, imagens e sons de modo interativo e não linear**, possibilitando fazer links entre elementos de mídia, controlar a própria navegação e, até extrair textos, imagens e sons cuja sequência constituirá uma versão pessoal desenvolvida pelo usuário".

### **01. IBFC | 2022 | MGS | Monitor Educacional**

Assinale a alternativa que preenche corretamente a lacuna.

Em muitos aplicativos de Correios Eletrônicos aparece a abreviatura em Língua Portuguesa: "CCo". Ao utilizar desse recurso permite \_\_\_\_\_\_\_\_\_\_\_\_\_\_\_\_\_\_\_\_\_\_\_\_\_\_\_

A) que todos que recebam o e-mail, consigam ver o endereço de quem mais o recebeu

B) encaminhar um e-mail para mais de uma pessoa, sem que ela saiba que a outra esteja recebendo a mesma mensagem

C) acompanhar o e-mail, sabendo se o destinatário efetivamente recebeu a mensagem encaminhada

D) que seja utilizado para apagar o e-mail encaminhado, depois que o emissário enviou por erro

#### **01. IBFC | 2022 | MGS | Monitor Educacional**

Assinale a alternativa que preenche corretamente a lacuna.

Em muitos aplicativos de Correios Eletrônicos aparece a abreviatura em Língua Portuguesa: "CCo". Ao utilizar desse recurso permite \_\_\_\_\_\_\_\_\_\_\_\_\_\_\_\_\_\_\_\_\_\_\_\_\_\_\_

A) que todos que recebam o e-mail, consigam ver o endereço de quem mais o recebeu

**B) encaminhar um e-mail para mais de uma pessoa, sem que ela saiba que a outra esteja recebendo a mesma mensagem**

C) acompanhar o e-mail, sabendo se o destinatário efetivamente recebeu a mensagem encaminhada

D) que seja utilizado para apagar o e-mail encaminhado, depois que o emissário enviou por erro

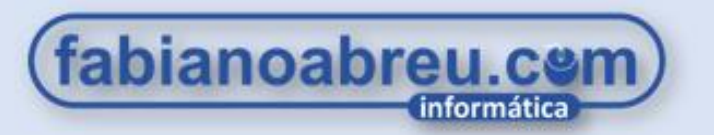

#### **02. IBFC | 2021 | MGS | Assistente Social**

Precisa-se anexar um arquivo em uma mensagem de e-mail, no Outlook, da Microsoft. Sobre o que foi apontado, assinale a alternativa tecnicamente correta.

A) Por questão de segurança, o Outlook não permite que seja anexado arquivos em um e-mail

B) Não existe limite de tamanho de arquivo para ser encaminhado como anexo em um e-mail

C) Pode-se inserir qualquer tipo de arquivo em uma mensagem de e-mail no Outlook

D) É possível inserir uma imagem no corpo de uma mensagem de e-mail no **Outlook** 

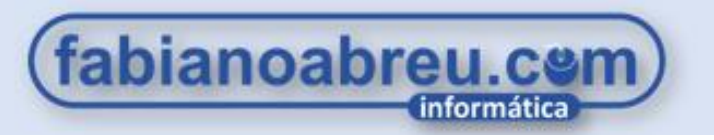

#### **02. IBFC | 2021 | MGS | Assistente Social**

Precisa-se anexar um arquivo em uma mensagem de e-mail, no Outlook, da Microsoft. Sobre o que foi apontado, assinale a alternativa tecnicamente correta.

A) Por questão de segurança, o Outlook não permite que seja anexado arquivos em um e-mail

B) Não existe limite de tamanho de arquivo para ser encaminhado como anexo em um e-mail

C) Pode-se inserir qualquer tipo de arquivo em uma mensagem de e-mail no **Outlook** 

**D) É possível inserir uma imagem no corpo de uma mensagem de e-mail no Outlook**

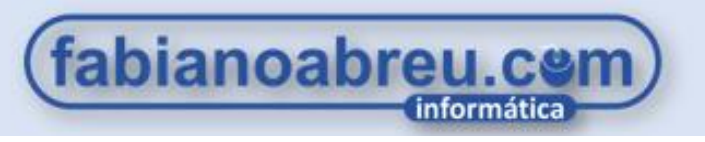

### **03. IBFC | 2020 | Prefeitura de Vinhedo – SP | Guarda Municipal**

Quanto aos conceitos básicos sobre Correios Eletrônicos, analise as afirmativas abaixo.

- I. tudo que começa com www é um endereço de um e-mail.
- II. o símbolo arroba @ é uma parte do endereço de um e-mail
- III. inexiste a possibilidade de receber e-mails utilizando de um navegador.

Assinale a alternativa correta.

.

- A) As afirmativas I e II são tecnicamente falsas
- B) As afirmativas II e III são tecnicamente falsas
- C) As afirmativas I e III são tecnicamente falsas
- D) As afirmativas I, II e III são tecnicamente falsas

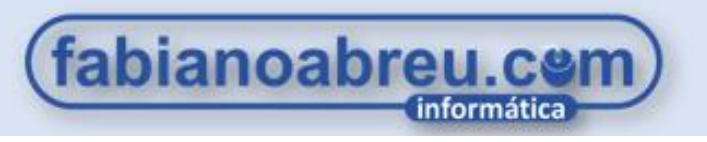

### **03. IBFC | 2020 | Prefeitura de Vinhedo – SP | Guarda Municipal**

Quanto aos conceitos básicos sobre Correios Eletrônicos, analise as afirmativas abaixo.

- I. tudo que começa com www é um endereço de um e-mail.
- II. o símbolo arroba @ é uma parte do endereço de um e-mail
- III. inexiste a possibilidade de receber e-mails utilizando de um navegador.

Assinale a alternativa correta.

.

- A) As afirmativas I e II são tecnicamente falsas
- B) As afirmativas II e III são tecnicamente falsas
- **C) As afirmativas I e III são tecnicamente falsas**
- D) As afirmativas I, II e III são tecnicamente falsas

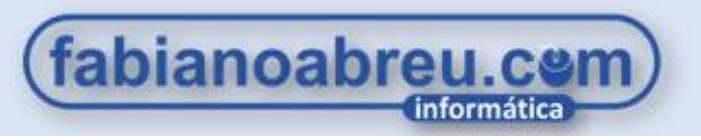

#### **04. IBFC | 2020 | EBSERH | Assistente Administrativo**

Assinale a alternativa que esteja tecnicamente incorreta quanto às principais características dos Correios Eletrônicos.

A) as mensagens não podem ser arquivadas e armazenadas, para fazer consultas posteriores

B) é importante acessar periodicamente os emails para não acumular às mensagens

- C) é possível enviar a mesma mensagem a um grupo pré-definido de pessoas
- D) é possível receber vírus de computador através de e-mail
- E) existe a possibilidade de compor e revisar a mensagem antes de enviá-la

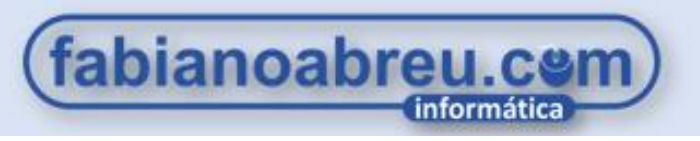

#### **04. IBFC | 2020 | EBSERH | Assistente Administrativo**

Assinale a alternativa que esteja tecnicamente incorreta quanto às principais características dos Correios Eletrônicos.

- **A) as mensagens não podem ser arquivadas e armazenadas, para fazer consultas posteriores**
- B) é importante acessar periodicamente os emails para não acumular às mensagens
- C) é possível enviar a mesma mensagem a um grupo pré-definido de pessoas
- D) é possível receber vírus de computador através de e-mail
- E) existe a possibilidade de compor e revisar a mensagem antes de enviá-la

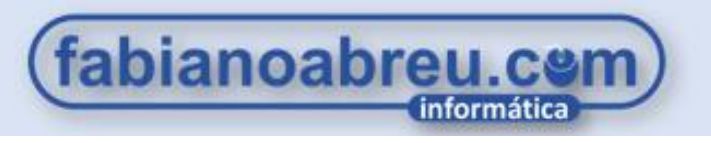

#### **05. IBFC | 2020 | SAEB – BA | Soldado**

Eduarda precisa enviar um e-mail com um comunicado geral a vários destinatários, de tal maneira que eles não conheçam uns aos outros. Assinale a alternativa que apresenta corretamente a forma do envio que Eduarda deve utilizar para o comunicado.

- A) Cco
- B) Coc
- C) Ccc
- D) Coo
- E) Cc

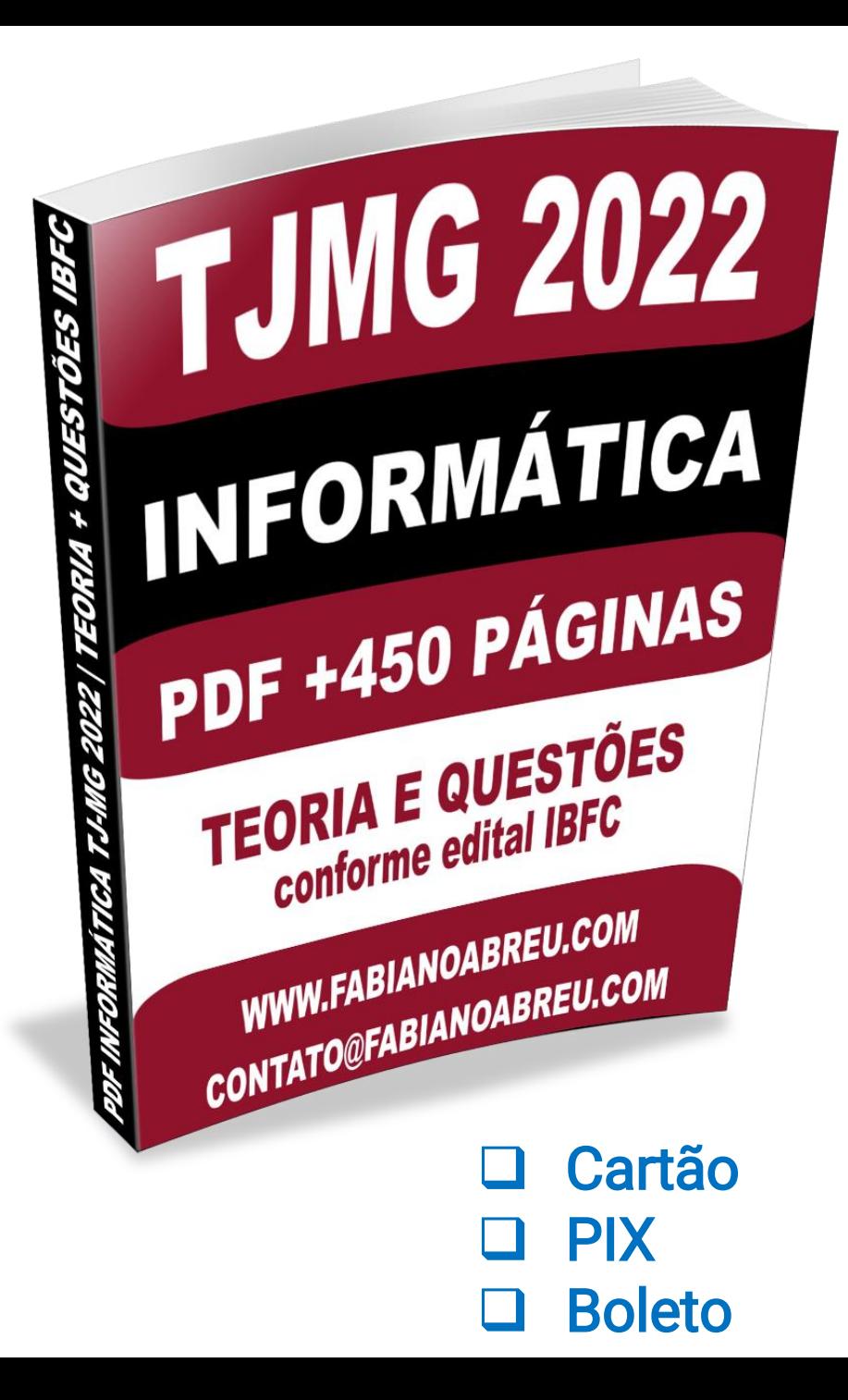

## Como comprar o PDF?

### Acesse [www.fabianoabreu.com](http://www.fabianoabreu.com/)

Após a compra você recebe o material no E-mail e ainda pode baixa-lo no site com Sua senha de acesso.

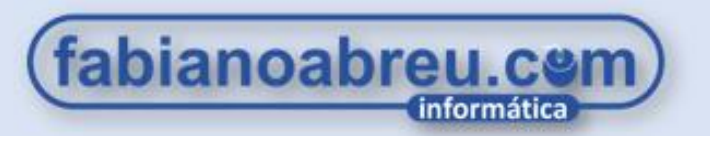

#### **05. IBFC | 2020 | SAEB – BA | Soldado**

Eduarda precisa enviar um e-mail com um comunicado geral a vários destinatários, de tal maneira que eles não conheçam uns aos outros. Assinale a alternativa que apresenta corretamente a forma do envio que Eduarda deve utilizar para o comunicado.

- **A) Cco**
- B) Coc
- C) Ccc
- D) Coo
- E) Cc

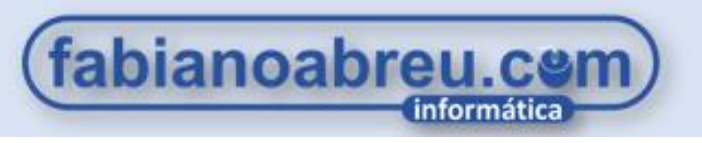

### **06. IBFC | 2019 | EMDEC | Assistente Administrativo Jr**

Sobre Correio Eletrônico, analise as afirmativas abaixo e dê valores Verdadeiro (V) ou Falso (F).

- ( ) Microsoft Outlook é um software de correio eletrônico.
- ( ) É um modo assíncrono de comunicação.
- ( ) Remetente e destinatário precisam estar presentes ao mesmo tempo no momento do envio da mensagem.
- Assinale a alternativa que apresenta a sequência correta de cima para baixo.
- A) V, F, F
- B) F, F, V
- C) V, V, F
- D) V, F, V

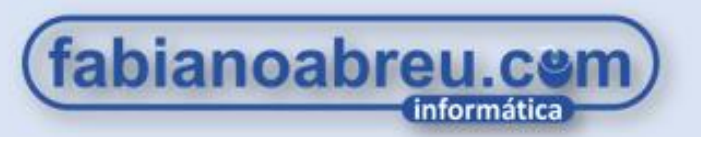

### **06. IBFC | 2019 | EMDEC | Assistente Administrativo Jr**

Sobre Correio Eletrônico, analise as afirmativas abaixo e dê valores Verdadeiro (V) ou Falso (F).

- ( ) Microsoft Outlook é um software de correio eletrônico.
- ( ) É um modo assíncrono de comunicação.
- ( ) Remetente e destinatário precisam estar presentes ao mesmo tempo no momento do envio da mensagem.
- Assinale a alternativa que apresenta a sequência correta de cima para baixo.
- A) V, F, F
- B) F, F, V
- **C) V, V, F (p.23)**
- D) V, F, V

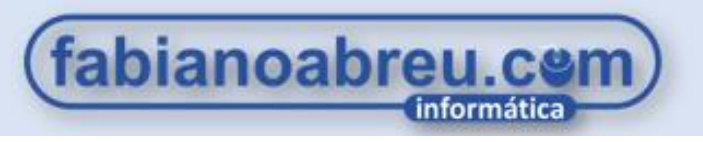

### **07. IBFC | 2019 | Prefeitura de Cuiabá – MT | Oficial Administrativo**

Referente aos arquivos anexados em um e-mail, assinale alternativa correta.

- A) é possível encaminhar qualquer extensão de arquivo como anexo em um email
- B) deve-se usar, por segurança, um antivírus em arquivos anexados em um email
- C) não existe restrição de tamanho de arquivo quanto ao encaminhamento de anexo em um e-mail
- D) única forma de encaminhar anexo em um e-mail é por meio da compactação de arquivos

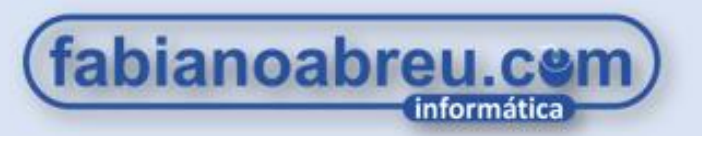

### **07. IBFC | 2019 | Prefeitura de Cuiabá – MT | Oficial Administrativo**

Referente aos arquivos anexados em um e-mail, assinale alternativa correta.

A) é possível encaminhar qualquer extensão de arquivo como anexo em um email

#### **B) deve-se usar, por segurança, um antivírus em arquivos anexados em um e-mail**

C) não existe restrição de tamanho de arquivo quanto ao encaminhamento de anexo em um e-mail

D) única forma de encaminhar anexo em um e-mail é por meio da compactação de arquivos

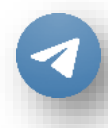

#### **[G](https://t.me/informaticafabianoabreu)rupo Telegram**

**[S](https://fabianoabreu.com/)ite oficial**

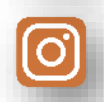

**[In](https://www.instagram.com/professor_fabianoabreu/)stagram**

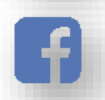

- **[P](https://facebook.com/professorfabianoabreu/)ágina Facebook**
- **Canal YouTube**
- 

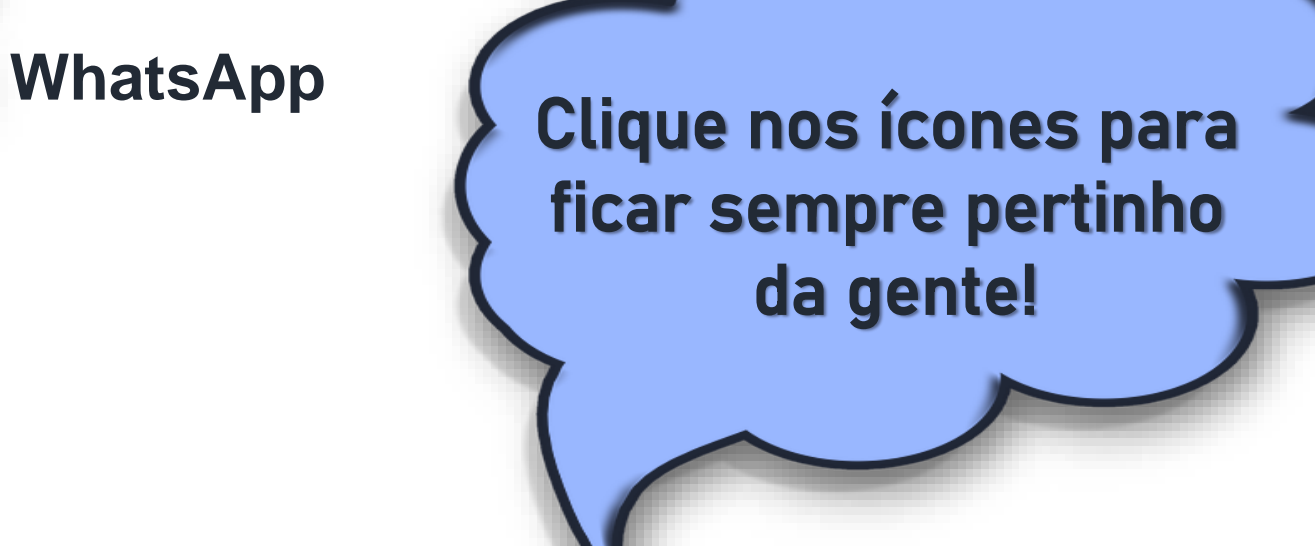

fabianoabreu.com

informática

#### **GABARITO**  $1 - B$  $2-D$  $3-C$  $4-A$  $5-A$

 $7 - B$ 

 $6-C$ 

fabianoabreu.com | o seu site de informática para concursos